# **TWOJE BEZPIECZEŃSTWO W ŚWIECIE CYBER**

# I SZTUCZNEJ **INTELIGENCJI**

# **KAL Część II**<br>Cyberhigiena

Wydawnictwo: poswojsku.pl sp. z o.o. Dariusz Gołębiowski

# **NOTA WYDAWCY**

Wszelkie prawa do zawartości tej książki są zastrzeżone. Nieautoryzowane przez autora i/lub wydawnictwo poswojsku.pl rozpowszechnianie całości lub dowolnego fragmentu niniejszej publikacji w jakiejkolwiek postaci jest zabronione. Wykonanie kopii jakąkolwiek z dostępnych metod (między innymi: elektroniczną, kserograficzną, fotograficzną) spowoduje naruszenie praw autorskich niniejszego dzieła. Pamiętaj proszę: uszanuj zaangażowanie oraz godziny pracy, które spędziłem nad napisaniem oraz opracowaniem książki: Twoje bezpieczeństwo w świecie cyber i sztucznej inteligencji – używaj tylko poradnik wtedy, gdy go legalnie nabyłeś/aś.

Wydawnictwo poswojsku.pl:

- 1. dołożyło wszelkich starań, by zawarte w tej książce informacje były kompletne, poprawne oraz rzetelne,
- 2. nie ponosi żadnej odpowiedzialności za ewentualne szkody, które mogą wyniknąć z wykorzystania informacji zawartych w tej książce.

UWAGA! Ten poradnik jest drugim w serii: Twoje bezpieczeństwo w świecie cyber i sztucznej inteligencji. Wszystkie części zawierają trzy bardzo podobne elementy: Nota Wydawcy, Od autora, Wprowadzenie do poradnika.

Wydawnictwo poswojsku.pl – kontakt: Strona firmowa: [www.poswojsku.pl](http://www.poswojsku.pl/) e-mail: marketing@poswojsku.pl ul. Paprocka 86, 98–220 Zduńska Wola Copyright © poswojsku.pl 2024 Autor: Gołębiowski Dariusz

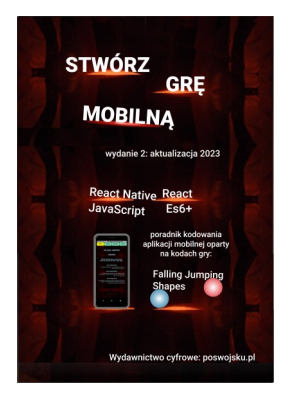

Zaczytaj się z poswojsku.pl – zobacz nasze propozycje wydawnicze:

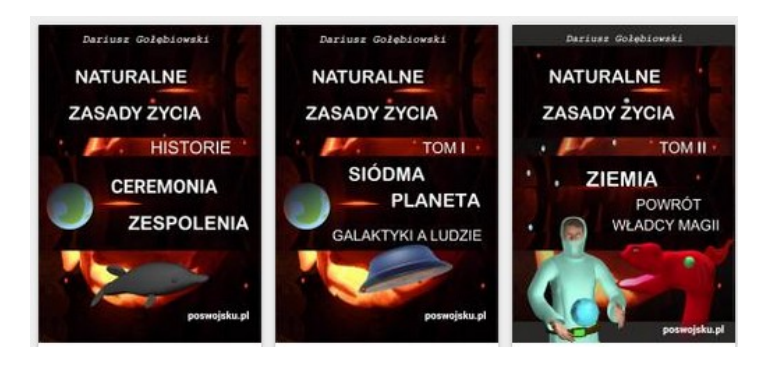

*poswojsku.pl sp. z o.o., [www.poswojsku.pl](http://www.poswojsku.pl/) 2*

# **TWOJE BEZPIECZEŃSTWO W ŚWIECIE CYBER I SZTUCZNEJ INTELIGENCJI**

### **CZĘŚĆ II CYBERHIGIENA**

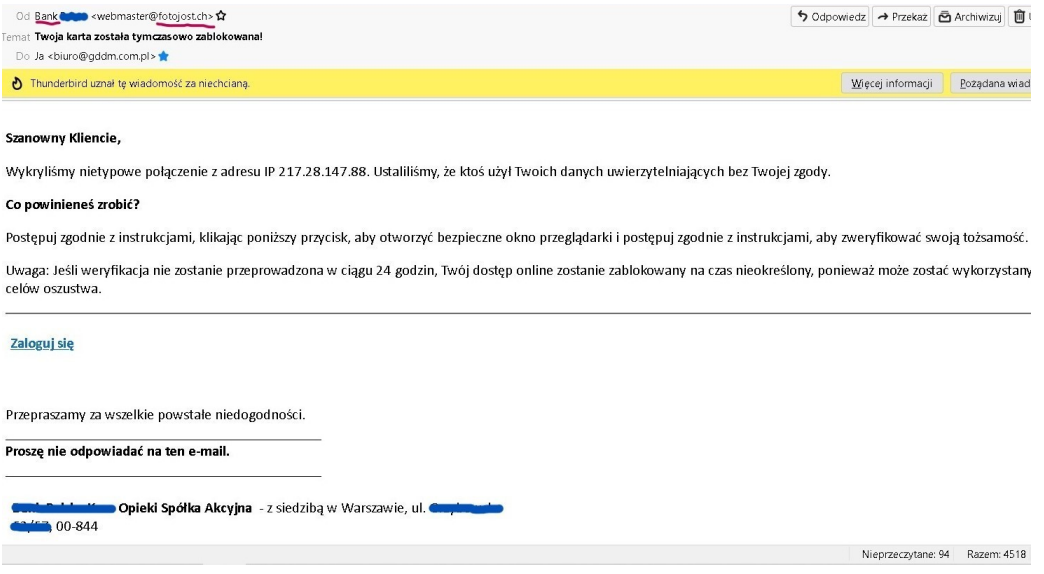

#### **Autor: Dariusz Gołębiowski**

98-220 Zduńska Wola, ul. Paprocka 86, www.gddm.com.pl,

biuro@gddm.com.pl

*poswojsku.pl sp. z o.o., [www.poswojsku.pl](http://www.poswojsku.pl/) 3*

## **OD AUTORA**

*Witam serdecznie – Ciebie - drogi Czytelniku/czko - w poradniku "Twoje bezpieczeństwo w świecie cyber i sztucznej inteligencji: Część II – Cyberhigiena."*

W obecnym świecie, w którym technologia rozwija się nieustannie, kwestia bezpieczeństwa w niezmierzonej cyberprzestrzeni staje się równie ważna, jak nasze bezpieczeństwo fizyczne. Wirtualne zagrożenia, z którymi się mierzymy – od wyrafinowanych ataków phishingowych po złośliwe oprogramowanie – wymagają od nas nie tylko zaawansowanych narzędzi obronnych, ale również podstawowej wiedzy, w tym z zakresu tzw. *higieny cyfrowej*.

W tej części poradnika wspólnie skupimy się na praktycznych aspektach cyberhigieny. Zaczniemy od metod rozpoznawania, czy padłeś/aś ofiarą cyberataku. Oczywiście mam na myśli Twoje urządzenia, typu komputer stacjonarny, smartfon, tablet, itd. Zagłębimy się także w profilaktykę cyberbezpieczeństwa, aż po metody ochrony przed coraz to nowszymi zagrożeniami. Wyjaśnię także, jak Twoje dane oraz Twoich bliskich, mogą być pozyskiwane w nieautoryzowany sposób.

Wspólnie rozważymy zagadnienie bezpiecznego przetwarzania informacji. Zastanowimy się również nad przyszłością bezpieczeństwa naszych haseł w erze sztucznej inteligencji.

*Zdjęcie przedstawia wirtualne zagrożenia oraz zabezpieczenia na tle naszego wspaniałego świata rzeczywistego. Grafika została wygenerowana przy dużym udziale AI.*

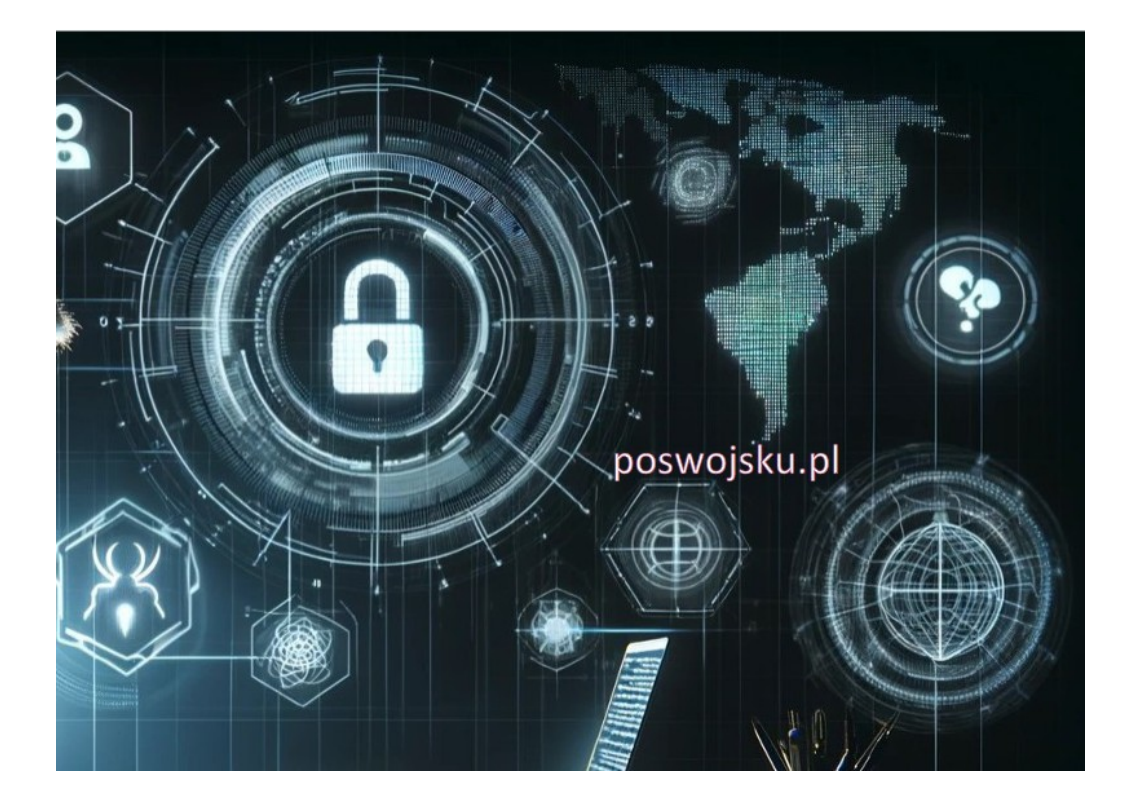

*poswojsku.pl sp. z o.o., [www.poswojsku.pl](http://www.poswojsku.pl/) 5*

Część druga poradnika to także pogłębienie wiedzy o najczęściej występujących cyberzagrożeniach. Odkryjemy ludzkie aspekty stojące za atakami socjotechnicznymi, zrozumiemy mechanizmy stojące za phishingiem oraz zobaczymy, jak sztuczna inteligencja może stać się narzędziem w rękach cyberprzestępców.

Na koniec, dostarczę Tobie - sprawdzone metody ochrony przed cyberzagrożeniami. Od zasad ochrony przed atakami socjotechnicznymi, poprzez bezpieczną pracę zdalną, aż po higienę cyfrową i bezpieczne korzystanie ze sprzętu IT w podróży.

Moim celem jest wyposażenie Ciebie w wiedzę, dzięki której będziesz bezpieczne poruszać się w cyfrowym świecie, z pełną świadomością i kontrolą nad własnymi danymi. Niech ten poradnik będzie Twoją tarczą w codziennej interakcji z cyfrową technologią – otaczającą nas dookoła.

Zapraszam do lektury i odkrywania zasad cyberhigieny, które mają za zadanie chronić Twoje cyfrowe "ja".

Do zobaczenia w świecie, gdzie bezpieczeństwo i technologia idą w parze,

#### *Dariusz Gołębiowski – Autor poradnika*

*Zdjęcie – Autor niniejszego poradnika w biurze, podczas: pisania, kodowania i rozmyślania ;).*

*Serdecznie zapraszam do kontaktu. Znajdziesz mnie bez problemu poprzez Wydawnictwo poswojsku.pl, moją stronę www, ale także na popularnych portalach społecznościowych, m.in.: [Facebook](https://www.facebook.com/gddmDarekG), [LinkedIn](https://www.linkedin.com/in/dariusz-go%C5%82%C4%99biowski-a0ab3133/), [youtube.com/@poswojsku](https://www.youtube.com/@poswojsku) . Gdybyś szukał/a szkoleń tradycyjnych czy też on-line dla Ciebie i/lub Twojej organizacji z omawianych tutaj tematów - serdecznie zapraszam do skorzystania z moich usług ;): [www.gddm.com.pl](http://www.gddm.com.pl/) – wspaniałe, profesjonalne szkolenia oraz doradztwo z zakresu -*

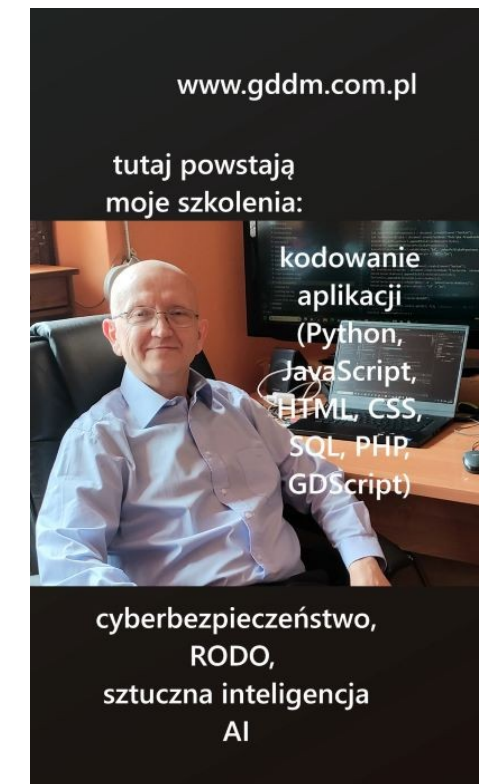

*cyberbezpieczeństwo, AI, RODO, programowanie (m.in.: Python, JavaScript, HTML, CSS, SQL).*

# **SPIS TREŚCI Części 2 Cyberhigiena**

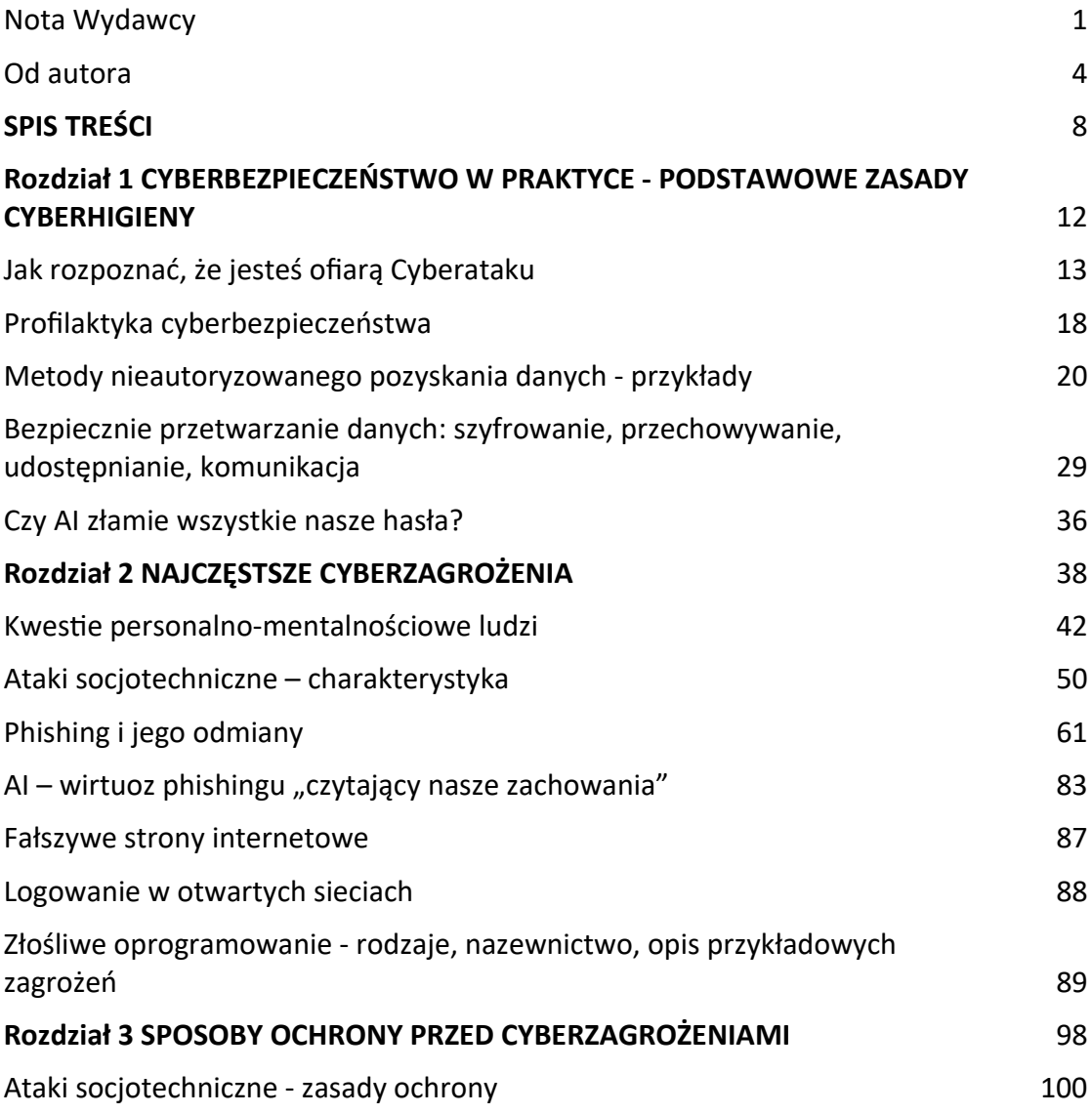

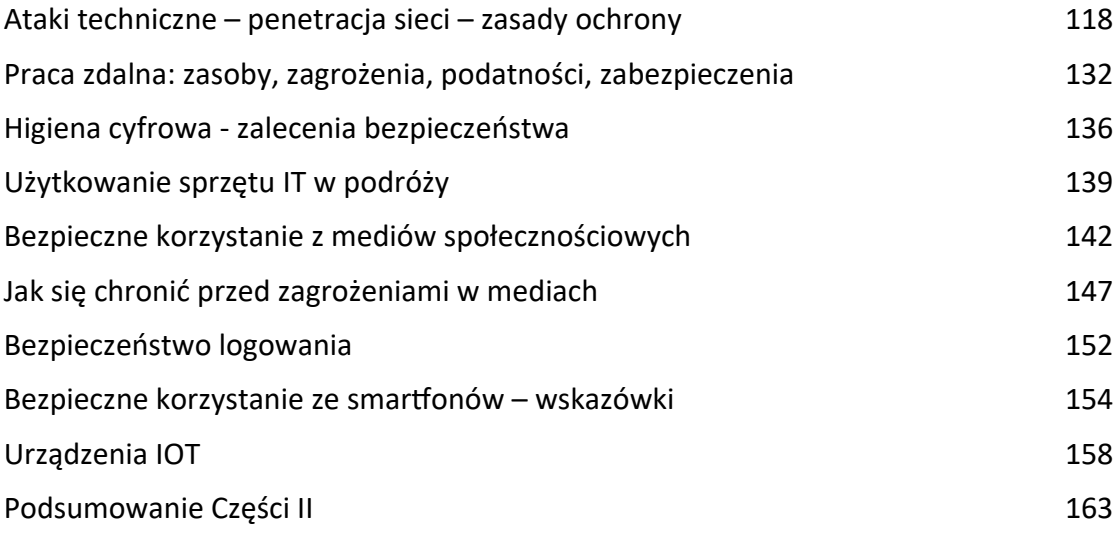

**UWAGA – w Części 1 WPROWADZENIE - znajdziesz zagadnienia:** CZĘŚĆ I WPROWADZENIE Nota Wydawcy Od autora Wprowadzenie do poradnika SPIS TREŚCI Części I Rozdział 1 FUNDAMENTY WIEDZY Zagrożenia w świecie cyfrowym Cyberbezpieczeństwo - podstawowe pojęcia Potencjalne obszary zagrożenia - kto może zaatakować Osoby zajmujące się cyberbezpieczeństwem – kto może pomóc?

Sztuczna inteligencja zagrożeniem czy nadzieją?

Systemy operacyjne

Linux – bezpieczeństwo

Android – najpopularniejszy OS

Windows - zabezpieczenia systemowe

Czy wszystkie przeglądarki internetowe są równie bezpieczne?

Mapy ataków cyfrowych – kolejna wojna światowa?

Rozdział 2 NARZĘDZIA DO HAKOWANIA ORAZ PODSTAWY PRAWNE

Hakowanie i hakerzy – dobro i zło

Popularne narzędzia do hakowania

AI – idealne narzędzie do hakowania

Cyberbezpieczeństwo - wprowadzenie do zagadnień prawnych

Dyrektywa NIS 2 The Network and Information Security

Ciekawe adresy świata cyber

Podsumowanie Części I

**UWAGA – w Części 3 DZIECKO i TY - znajdziesz zagadnienia:**

Rozdział 1

BEZPIECZEŃSTWO DZIECI W CYFROWYM ŚWIECIE

Rodzaje cyber zagrożeń w codzienności naszych dzieci

Jak rozpoznać cyberprzemoc w odniesieniu do dziecka

Jak zadbać o bezpieczeństwo dzieci w cyfrowym świecie Kontrola rodzicielska w różnych systemach operacyjnych Twoje dziecko w świecie Sztucznej Inteligencji – zagrożenia egzystencjonalne Rozdział 2 TWOJE BEZPIECZEŃSTWO W CYFROWYM ŚWIECIE Bezpieczne pobieranie zdjęć i innych zasobów z internetu Zostałem/am zhakowany/a, straciłem/am konto społecznościowe – co zrobić? Bezpieczne hasła i ich przechowywanie Bezpłatne metody szyfrowania: dysków systemowych, nośników danych, folderów, plików Sprawdzenie poprawności ściąganych plików Podsumowanie Części III

# **Rozdział 1**

## **Cyberbezpieczeństwo w praktyce -**

# **podstawowe zasady cyberhigieny**

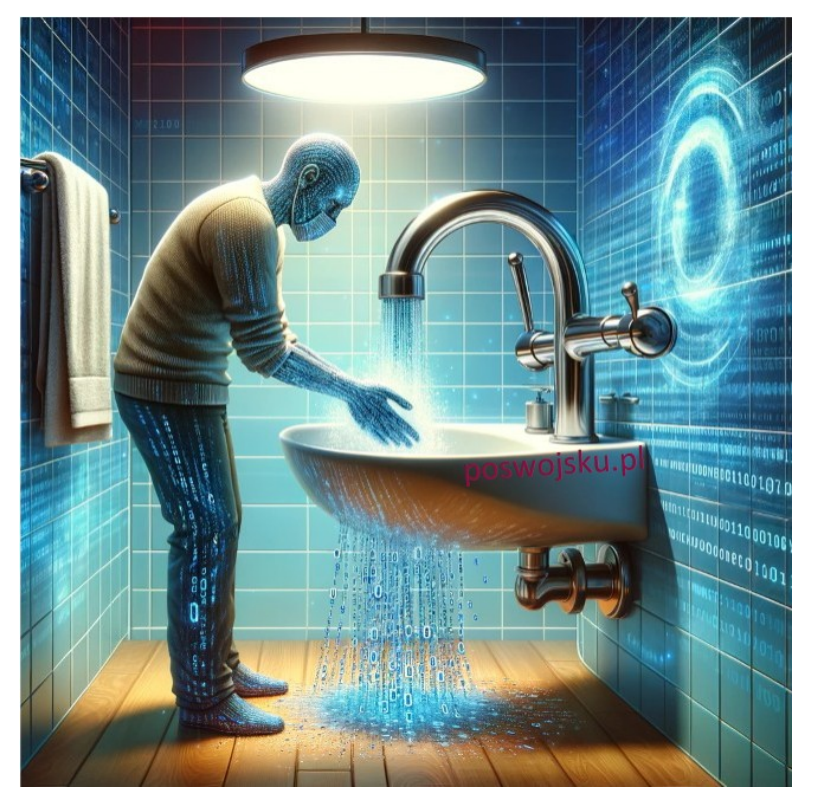

*Wizualizacja sztucznej inteligencji: Cyberhigiena jako codzienne czynności higieniczne człowieka*

#### **Jak rozpoznać, że jesteś ofiarą Cyberataku**

Co do bycia ofiarą ataku na Twój komputer (smartfon, tablet, laptop, itp.), to możemy mówić o dwóch rodzajach oznak:

1. *Jawne* – na ekranie komputera pojawia się napis, który nas informuje, że nasz sprzęt został zainfekowany jakimś zagrożeniem- np., że zostaliśmy zhakowani, jak na poniższym zdjęciu.

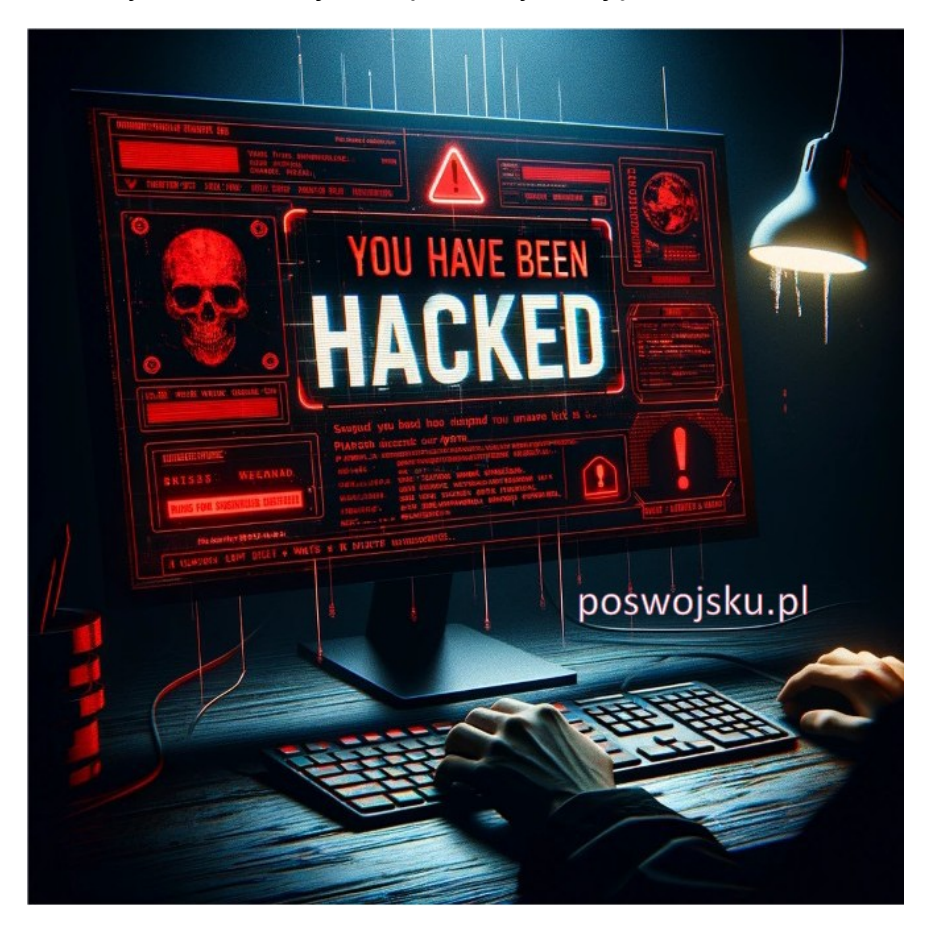

W tym przypadku, może pojawić się:

• stosowna informacja od zabezpieczeń systemowych posiadanych w komputerze – np. programu antywirusowego, że został znaleziony wirus.

*Zdjęcie – Defaultowy program antywirusowy znalazł zagrożenie. Teraz użytkownik będzie musiał kliknąć przycisk: "Uruchom akcje" i podjąć decyzję co dalej: usunąć zagrożenie czy może skierować do kwarantanny.*

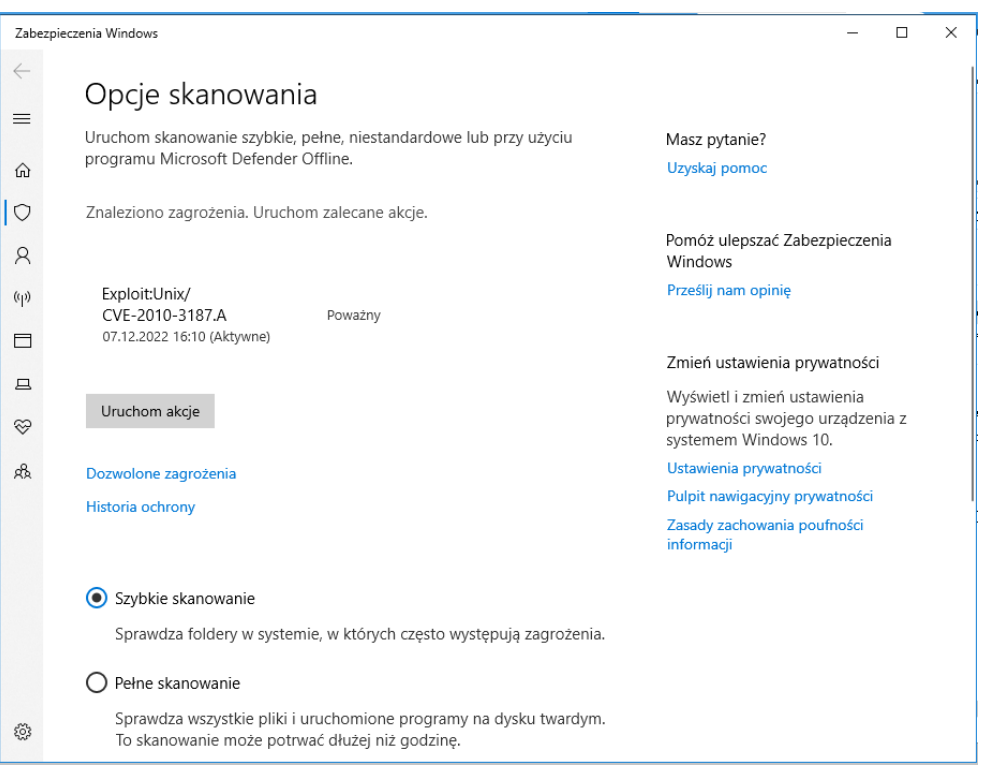

*poswojsku.pl sp. z o.o., [www.poswojsku.pl](http://www.poswojsku.pl/) 1 4*

Ale pamiętaj, że aby znaleźć wirusa trzeba zwykle wykonać działanie – skanowanie komputera (twardego dysku, folderów, plików, itp.). Owszem – czasami niektóre programy wychwytują wirusy będące już na Twoich dyskach. Jednakże zwykle do Ciebie należy zainicjowanie szukania zagrożeń wraz z podjęciem decyzji, co należy z nimi zrobić po ich znalezieniu (jak na powyższym zdjęciu).

• informacje od potencjalnych napastników, dla przykładu - że został zainstalowany w naszym sprzęcie IT tzw. ransomware, czy też inne zagrożenie cyfrowe.

Tutaj może od razu pojawić się żądanie okupu w zamian za usunięcie zagrożenia. W tym przypadku komputer zapewne jest już zablokowany. Możesz jedynie zainstalować od nowa system operacyjny i zgrać dane z kopii zapasowej lub podjąć negocjacje z przestępcami w kwestii odblokowania Twojego sprzętu. Niestety raczej nie jest to możliwe bez zapłaty okupu.

2. *Niejawne* – coś dziwnego dzieje się z naszym komputerem, ale nie ma żadnego jawnego komunikatu. Nawet nasze oprogramowanie antywirusowe po wykonanym skanowaniu - zupełnie milczy. Takie sygnały mogą być różnorodne. Do Ciebie należy zachować należytą uwagę i ostrożność w trakcie użytkowania Twojego urządzenia IT.

Sygnały niejawne mogące świadczyć, że jesteś ofiarą ataku hakerskiego mogą być bardzo różne. Na przykład:

- komputer działa wolniej i/lub często się zawiesza (jak na zdjęciu obok),
- na ekranie pojawiają się dziwne komunikaty, dla przykładu: reklamy jakiegoś produktu, czy strony internetowej,
- na pulpicie systemu operacyjnego zostały stworzone nowe ikony, a Ty zupełnie nie wiesz skąd się wzięły,
- przeglądarka uruchamia się sama i/lub po jej włączeniu od razu przekierowuje na nieznaną Tobie stronę,

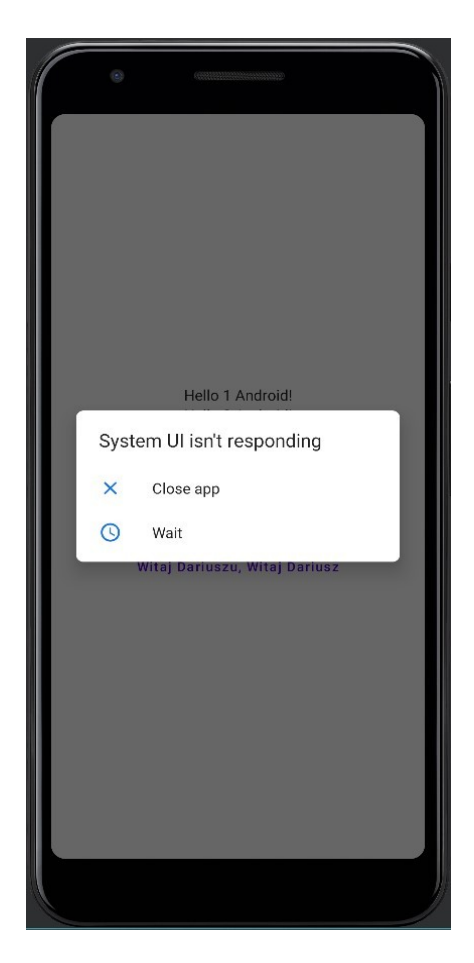

zmieniła się struktura folderów w posiadanym systemie operacyjnym, powstały nowe foldery czy pliki - bez Twojej wiedzy i/lub zgody,

- przeglądarka ma inny wygląd, np. powstały nowe, nieznane Tobie paski narzędzi, masz wrażenie jakby to nie była Twoja przeglądarka (nie pomyl tego z nową wersją oprogramowania, zmieniającą jego wygląd – o zainstalowaniu nowej wersji, zwykle użytkownik jest informowany stosownym komunikatem),
- reklamy internetowe (w przeglądarkach czy nawet na portalach społecznościowych) nie są dopasowane do Twoich wyszukiwań oraz przyzwyczajeń, całkiem jakby ktoś inny prowadził wyszukiwania na Twoim sprzęcie komputerowym i jego oprogramowaniu.

Wyżej wymienione objawy, zapewne nie są wszystkimi możliwymi, a Ty jako odpowiedzialny użytkownik/czka komputera (stacjonarnego, laptopa, czy też urządzenia mobilnego) powinieneś/nnaś systematycznie analizować, czy danego dnia, wszystko w Twoim sprzęcie działa podobnie jak w dniach poprzednich. Codzienna czujność oraz spostrzegawczość co do ewentualnych zmian są w tym przypadku bardzo pożądane. Skoro używasz sprzętu IT, to Ty musisz spostrzec, że coś jest nie tak w jego działaniu. Przestrzegam przed podejściem nonszalanckim, typu: "Znowu ten złom się zawiesza". Zawsze lepiej upewnić się, choćby poprzez pełne przeskanowanie systemu operacyjnego programem antywirusowym, niż przegapić jakiś incydent bezpieczeństwa.

#### **Profilaktyka cyberbezpieczeństwa**

Najbardziej istotnym elementem bezpieczeństwa – zarówno świata cyber jak i rzeczywistego, są ludzie. Każda osoba dorosła powinna zadbać o odpowiedzialne i bezpieczne używanie posiadanego sprzętu IT. A jeżeli tą osobą jest dziecko, to na jego opiekunach spoczywa ten obowiązek, choć można wiele rzeczy robić w formie zabawy razem z własnym dzieckiem. A przy okazji nabędzie ono właściwych nawyków związanych z bezpieczeństwem i ogólną higieną pracy z urządzeniami elektronicznymi.

*Zdjęcie – skanowanie antywirusowe, system operacyjny Windows 11. To jest bardzo ważny nawyk w zachowaniu tzw. higieny bezpieczeństwa.*

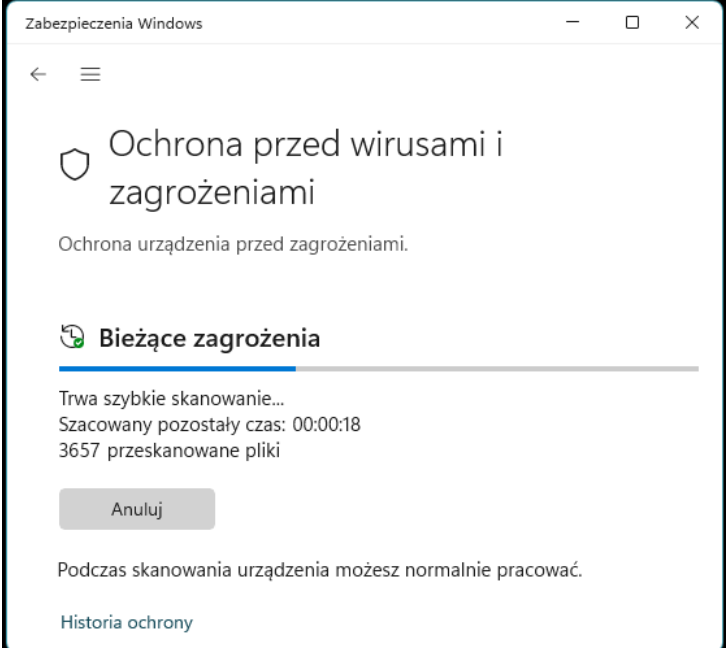

#### **Poradnik:**

# **Twoje bezpieczeństwo w świecie cyber i sztucznej inteligencji Część 1 Wprowadzenie Część 2 Cyberhigiena Część 3 Dziecko i Ty**

#### **Zabezpiecz Swoją Cyfrową Przyszłość!**

W erze cyfrowej, Twoje bezpieczeństwo online nigdy nie było ważniejsze. "Twoje cyberbezpieczeństwo w świecie cyber i AI" to Twój kompleksowy przewodnik po bezpiecznym nawigowaniu w cyfrowym uniwersum. Odkryj tajniki cyberbezpieczeństwa i zrozumienie, jak ochronić siebie i swoich bliskich przed cyberzagrożeniami, które czyhają w zaciszu cyfrowego świata.

**Poznaj Fundamenty Wiedzy:** Zrozumienie zagrożeń cyfrowych to podstawa. Naucz się, jakie są podstawowe pojęcia cyberbezpieczeństwa, jakie obszary są najbardziej zagrożone, i kto może być potencjalnym atakującym.

**Cyberhigiena - Zasady, które Musisz Znać:** Czy wiesz, jak rozpoznać, że stałeś się ofiarą cyberataku? Czy AI może złamać Twoje hasła? Dowiedz się, jakie są najlepsze praktyki cyberhigieny i jak bezpiecznie korzystać z technologii w codziennym życiu.

**Ochrona Najmłodszych w Cyfrowej Dżungli:** Twoje dziecko rośnie w świecie, w którym technologia jest wszechobecna. Naucz się, jak chronić najmłodszych przed cyberprzemocą i jakie są egzystencjonalne zagrożenia wynikające z interakcji z Sztuczną Inteligencją.

**Narzędzia i Praktyczne Porady:** Zdobądź praktyczną wiedzę o narzędziach do hakowania, zasadach ochrony przed atakami socjotechnicznymi i technicznymi, oraz o zabezpieczaniu pracy zdalnej. Plus, otrzymasz bezcenne wskazówki dotyczące bezpiecznego korzystania ze smartfonów i urządzeń IoT.

Nie pozwól, aby strach przed cyberzagrożeniami zatrzymał Cię w rozwoju osobistym i zawodowym. "Twoje cyberbezpieczeństwo w świecie cyber i AI" to broń, której potrzebujesz, aby stawić czoła wyzwaniom nowoczesnego świata.

#### **Zainwestuj w Swoje Cyberbezpieczeństwo – Zainwestuj w Siebie – zamówienia poradnika: [www.poswojsku.pl](http://www.poswojsku.pl/) – Wydawnictwo Cyfrowe poswojsku.pl .**

# **DZIĘKUJĘ ZA UWAGĘ :)**

# **AUTOR: DARIUSZ GOŁĘBIOWSKI**

**GDDM Potęga Wiedzy**

**[www.gddm.com.pl](http://www.gddm.com.pl/)**

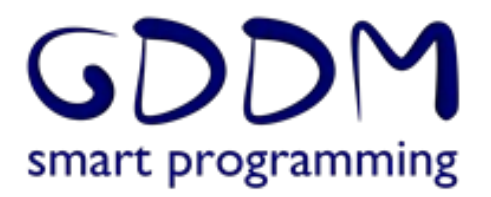

*poswojsku.pl sp. z o.o., [www.poswojsku.pl](http://www.poswojsku.pl/) 2 1*